## Datenblatt

## Stehtischhusse<br>70 cm x 110 cm, Trikot Stoff

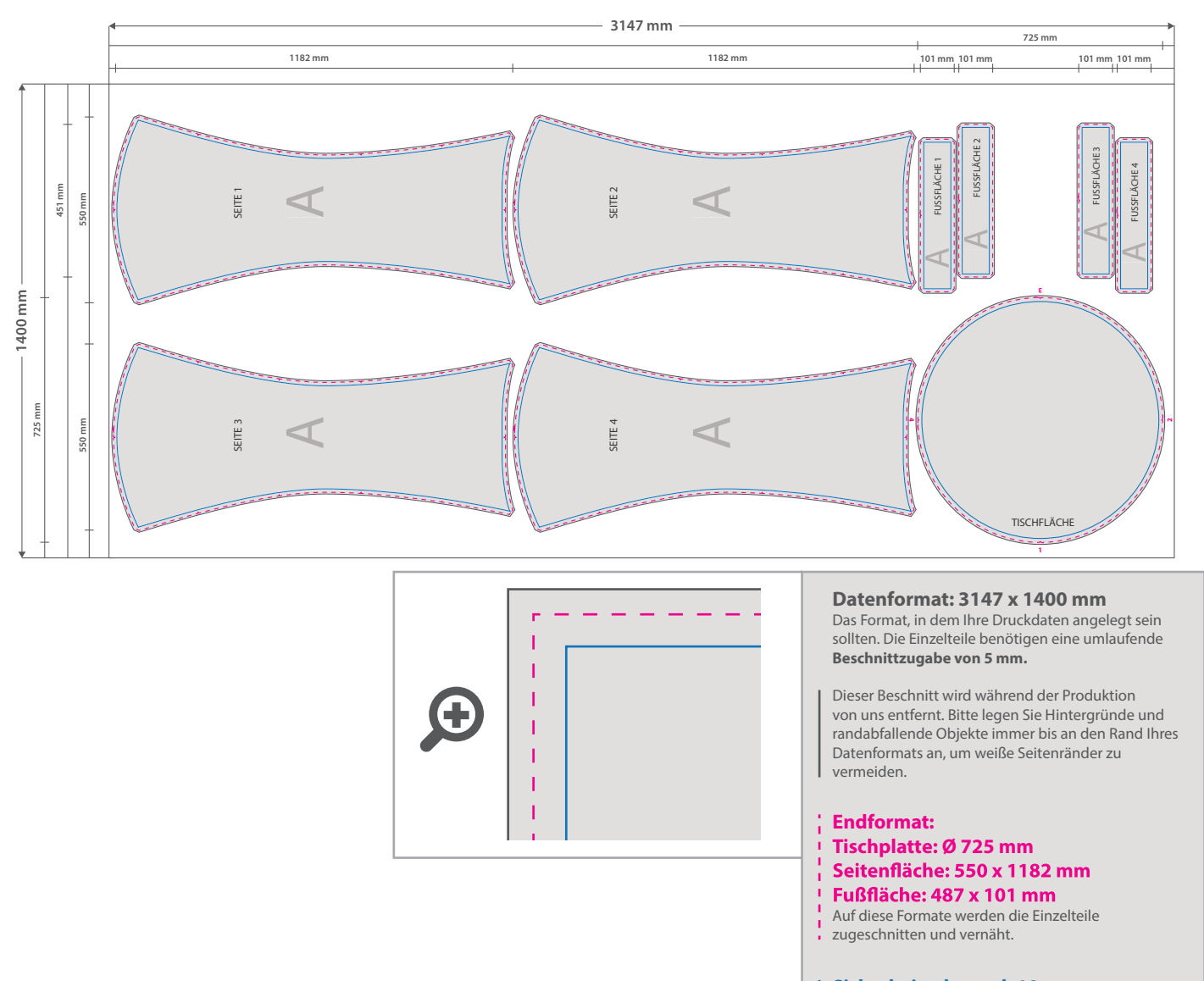

## **Sicherheitsabstand: 10 mm**

Dieser wird vom Endformat aus gemessen und verhindert unerwünschten Anschnitt Ihrer Texte und Informationen während der Produktion.

## 5 Tipps zur fehlerfreien Gestaltung Ihrer Druckdaten

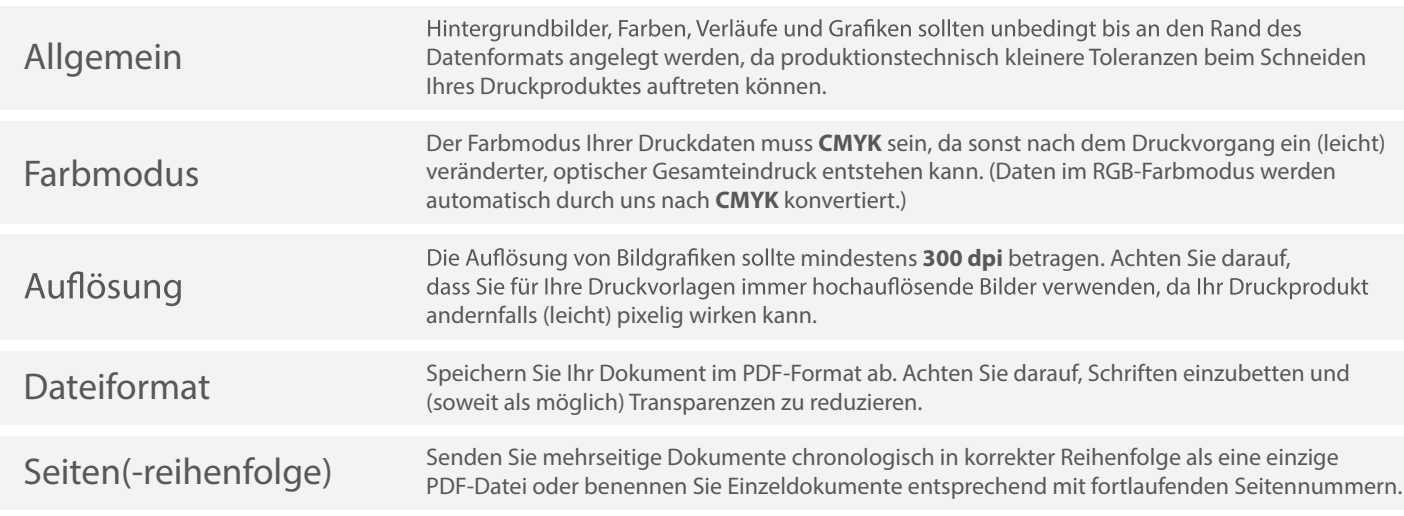